# **f12. bet entrar**

- 1. f12. bet entrar
- 2. f12. bet entrar :aplicativo do pix bet
- 3. f12. bet entrar :site bet365 fora do ar hoje

## **f12. bet entrar**

Resumo:

**f12. bet entrar : Explore as possibilidades de apostas em mka.arq.br! Registre-se e desfrute de um bônus exclusivo para uma jornada de vitórias!**  contente:

### **f12. bet entrar**

A tecla F12 é uma tecla encontrada na maioria dos teclados de computadores, comumente chamada de tecla de funções. Embora seu uso possa variar dependendo do programa ou sistema operacional que você está utilizando, ela é mais conhecida por abrir diferentes utilitários de acordo com o software que está em f12. bet entrar execução no seu computador.

#### **Função da Tecla F12 em f12. bet entrar Diferentes Programas**

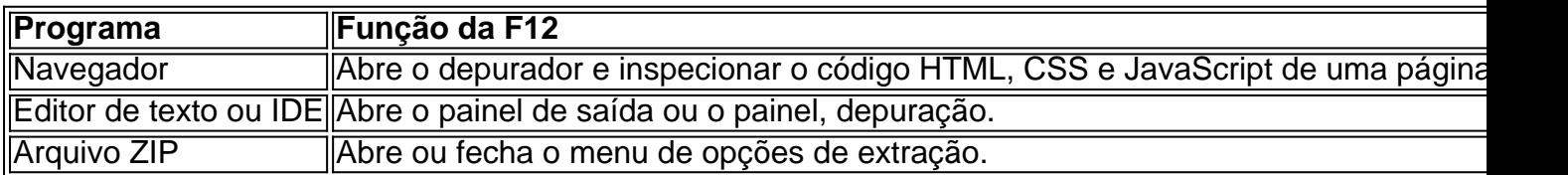

#### **Consequências do Uso de F12**

Utilizar a tecla F12 pode ser benéfico em f12. bet entrar muitos cenários, especialmente no que diz respeito à produtividade de um desenvolvedor que usa principalmente o navegador para verificar o back-end da web. No entanto, seu uso incorreto pode acarretar certos problemas e bugues em f12. bet entrar seu programa ou sistema, especialmente se você não estiver ciente da plataforma e das operações que está manipulando.

#### **O Que Fazer Em Seguida?**

O uso da tecla F12 depende do programa ou sistema que está sendo utilizado, portanto, sempre é uma boa idéia consultar os manuais e leituras recomendadas do programa. A tecla F 12 no PC pode ativar diferentes funções dependendo do software ou programa que você estiver executando, mas uma máquina Mac ou um Macbook usará a tecla F-12 como um atalho para minimizar áreas de trabalho ou para ativar o painel do Dashboard.

#### **Potencial Questions:**

P: Eu pressionei a tecla F12 anteriormente no meu computador pelo acaso. Estou correndo riscos?

R: Você só terá problemas se o recurso que você chamou usando a tecla F12 alterou os documentos na memória. Dessa forma, se voce apertar repetidas vezes ou mantiver pressing, provavelmente o resultado será apenas um inutil fuzzy.

P: Crie uma senha para mim com o texto 'TeclaF12'

R: 9i52z5dae4l para 'TeclaF12'.

O bot F12 é uma ferramenta poderosa integrada aos navegadores modernos, geralmente acessível através da tecla de atalho F12. Ele permite a inspeção e manipulação do código-fonte das páginas da web, facilitando o desenvolvimento e o debugging. Além disso, o bot F12 fornece informações detalhadas sobre a estrutura, o estilo e o comportamento dos elementos da página, o que o torna uma ferramenta essencial para qualquer pessoa interessada em aprender sobre a construção de websites ou em depurar problemas em sites existentes.

O que é o bot F12?

Em essência, o bot F12 é um ambiente de desenvolvedor (DEVtools), uma interface que permite inspecionar, editar e depurar páginas da web/aplicativos. Os desenvolvedores podem usá-lo para inspecionar o DOM (modelo de objeto de documento), manipular CSS, analisar a rede, armazenar em cache e executar JavaScript no navegador. Além disso, ele permite aos usuários simular diferentes dispositivos e tamanhos de tela, permitindo aos desenvolvedores garantir que seus sites e aplicativos sejam responsivos em diferentes resoluções de tela. Como usar o bot F12

Para acessar o bot F12, basta pressionar a tecla F12 em um navegador compatível, como Google Chrome, Mozilla Firefox ou Microsoft Edge. Isso abrirá a janela do DEVtools, onde você poderá acessar uma variedade de recursos. Por exemplo, a guia "Elementos" permite inspecionar e editar o HTML e o CSS de uma página, enquanto a guia "Console" permite executar JavaScript no contexto da página.

Por que os desenvolvedores gostam do bot F12?

O bot F12 é geralmente elogiado por f12. bet entrar conveniência e poderosidade. Além de ser uma ferramenta essencial para o depuramento e a otimização de sites, ele também permite que os desenvolvedores visualizem rapidamente as alterações de estilo, sem precisar atualizar a página. Isso acelera o processo de desenvolvimento e torna a ferramenta popular entre os profissionais da web. Além disso, o bot F12 é frequentemente atualizado com novos recursos e correções de bugs, tornando-o uma ferramenta confiável e abrangente para desenvolvedores web.

# **f12. bet entrar :aplicativo do pix bet**

om o número registrado 8915039, f12. bet entrar sede localizada no campus em f12. bet entrar N 2 St James's

ket. Londres - SW1Y 4AH Londres! F1, Avisos legais Site oficial da Formula um Na nossa ábrica formula1. : barrade ferramentas

```
astonmartinf1 : en-GB. notícia ; anúncio...> E o
```
seu blog

em com uma correia conectada; os 1s da Força Aérea de topo vêmcom um bracelete por o ; a Correria do Meio superior é presa ao sapato enquanto A alça para cima foi móvel removível na{ k 0] algumas versões". Nike Air Force – Wikipedia : (wiki). parde couro intético Com Uma entreessola exagerada mas o pop dos pastelns Para lhe trazero nobro Do estilo!Nikes Aero F1 Shadow Women'S ShoeR\$230

# **f12. bet entrar :site bet365 fora do ar hoje**

# **Cámara de Comercio de Nashville explora el potencial de la inteligencia artificial**

La Cámara de Comercio del Área de Nashville, Tennessee, ha convocado a una reunión anual

de líderes empresariales locales para abordar un tema moderno: la inteligencia artificial. El objetivo es desmitificar la tecnología para los cerca de 2000 miembros de la cámara, especialmente las pequeñas empresas.

Ralph Schulz, director ejecutivo de la Cámara, afirmó que "la gente no desconfía" de la inteligencia artificial, sino que "no tiene claro el uso potencial que le puede dar".

### **El impacto limitado de la inteligencia artificial en la economía**

La inteligencia artificial generativa cautivó la imaginación de empresas y trabajadores con su capacidad para responder preguntas, redactar párrafos, escribir código y crear imágenes.

Sin embargo, hasta ahora el impacto ha sido limitado. Aunque la adopción de la inteligencia artificial va en aumento, tan solo un cinco por ciento de las empresas de todo el país utilizan esta tecnología.

Muchos economistas predicen que todavía faltan años para que se pueda medir el impacto de la inteligencia artificial generativa en la actividad económica. Pero aseguran que el cambio llegará.

### **Pocas empresas pequeñas están utilizando la inteligencia artificial**

Algunas de las empresas más grandes están encontrando usos para la inteligencia artificial y invirtiendo dinero y tiempo para desarrollar más.

Sin embargo, muchas empresas más pequeñas apenas están empezando a incursionar en la tecnología, si es que llegan a utilizarla.

"Los mejores y los más grandes ya están trabajando en su implementación y sacándole provecho, pero la curva de adopción es muy incipiente", afirmó Carlsson-Szlezak.

### **Desafíos en la implementación de la inteligencia artificial**

La ciberseguridad es importante en el sector de Win-Tech, por eso debe tener cuidado con la información que introduce en los modelos de inteligencia artificial.

Además, no ha encontrado un lugar para la tecnología en la línea de producción, donde los maquinistas fabrican piezas de aluminio y titanio a la medida para la industria de defensa.

"Todavía no hay muchos casos de uso en la línea de producción", afirmó Giddens.

Author: mka.arq.br Subject: f12. bet entrar Keywords: f12. bet entrar Update: 2024/7/27 16:48:22